<<Illustrator CS3

书名:<<Illustrator CS3中文版视觉艺术完美表现>>

- 13 ISBN 9787508458984
- 10 ISBN 7508458982

出版时间:2008-10

页数:340

PDF

更多资源请访问:http://www.tushu007.com

 $\mathbb{Z}$ 

 $\le$ -Illustrator CS3

<<Illustrator CS3

Illustrator CS3 Illustrator CS3 Illustratot CS3<br>11  $\frac{11}{11}$ 

 $_{\rm VI}$ 

## $\le$ -Illustrator CS3

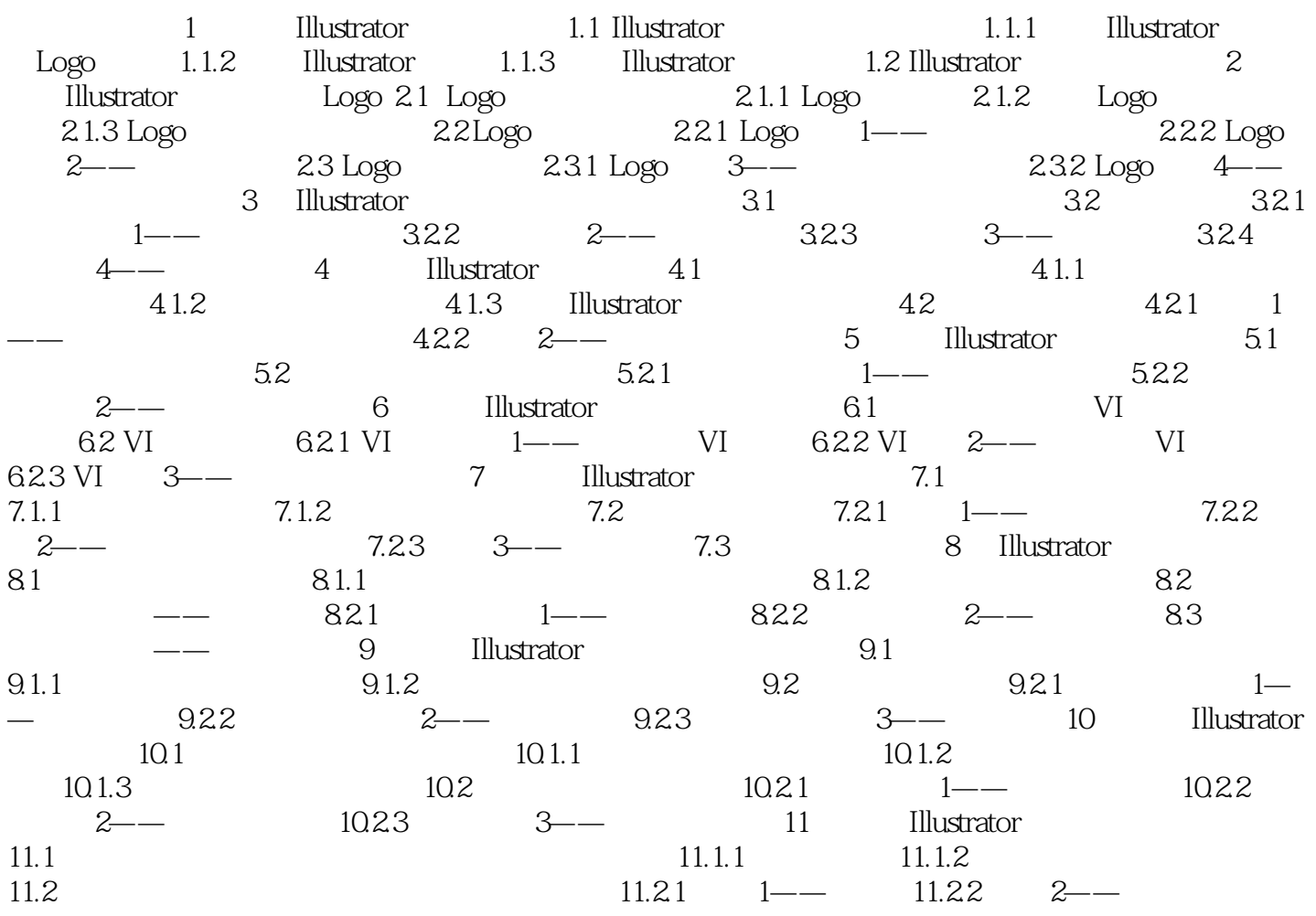

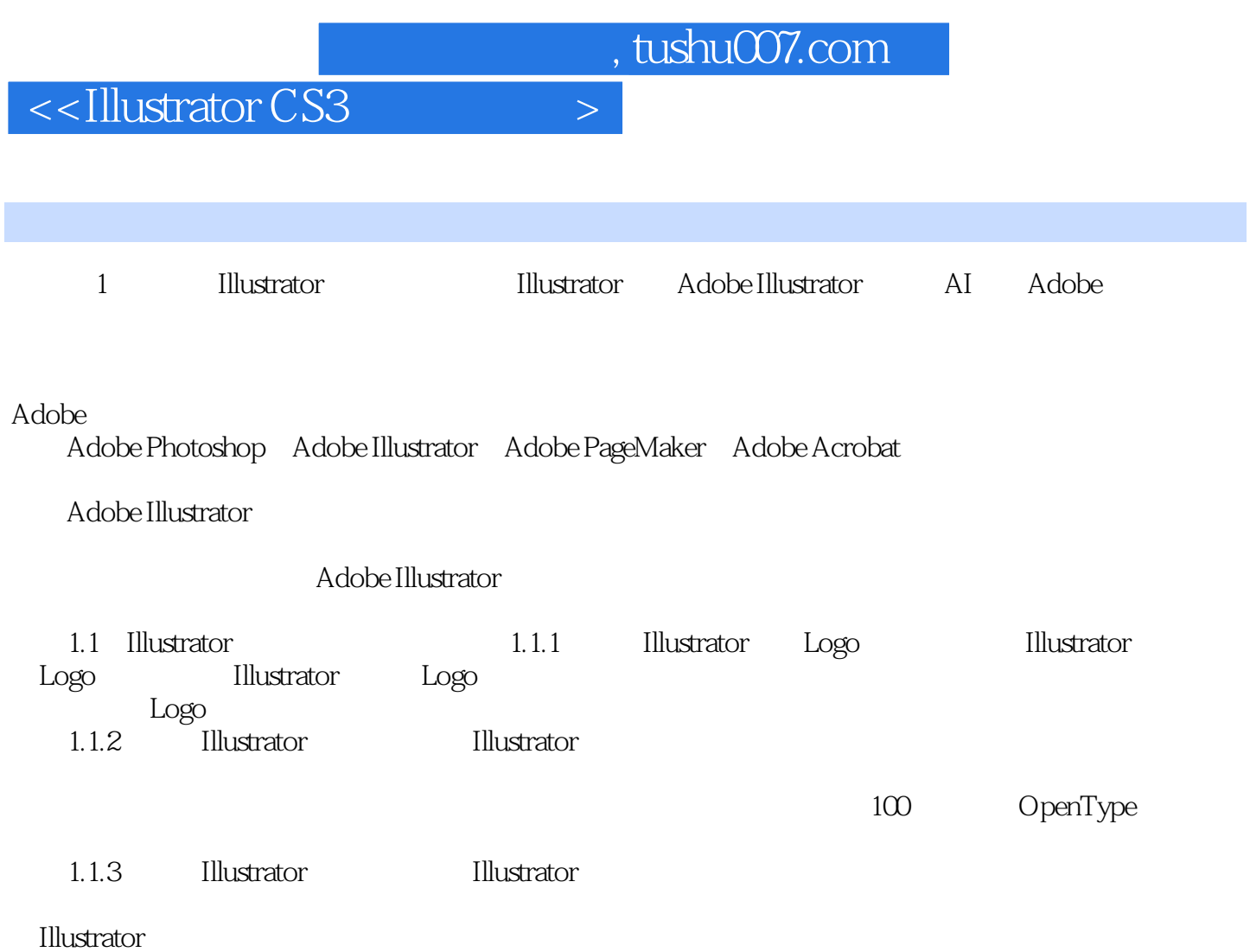

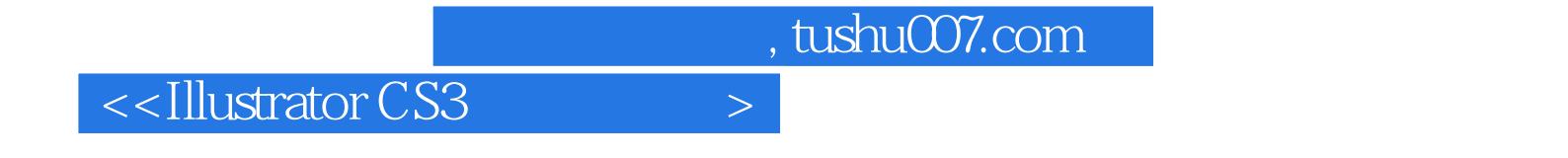

本站所提供下载的PDF图书仅提供预览和简介,请支持正版图书。

更多资源请访问:http://www.tushu007.com